# Package 'CausalR'

October 17, 2017

Type Package

Title Causal network analysis methods

Version 1.8.0

Date 2016-11-14

Author Glyn Bradley, Steven Barrett, Chirag Mistry, Mark Pipe, David Wille, David Riley, Bhushan Bonde, Peter Woollard

# Maintainer

Glyn Bradley <glyn.x.bradley@gsk.com>, Steven Barrett <steven.j.barrett@gsk.com>

Description Causal network analysis methods for regulator prediction and network reconstruction from genome scale data.

**Depends** R  $(>= 3.2.0)$ 

Imports igraph

Suggests knitr, RUnit, BiocGenerics

VignetteBuilder knitr

biocViews SystemsBiology, Network, GraphAndNetwork, Network Inference, Transcriptomics, Proteomics, DifferentialExpression, RNASeq,

Microarray License GPL  $(>= 2)$ 

NeedsCompilation no

RoxygenNote 5.0.1

# R topics documented:

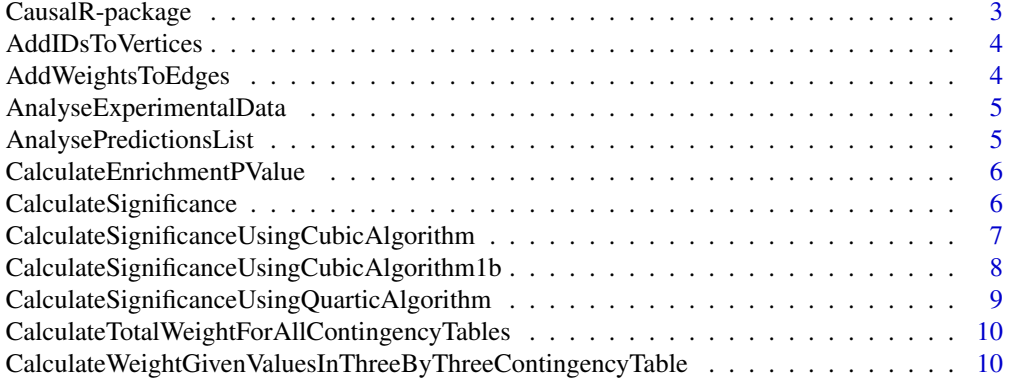

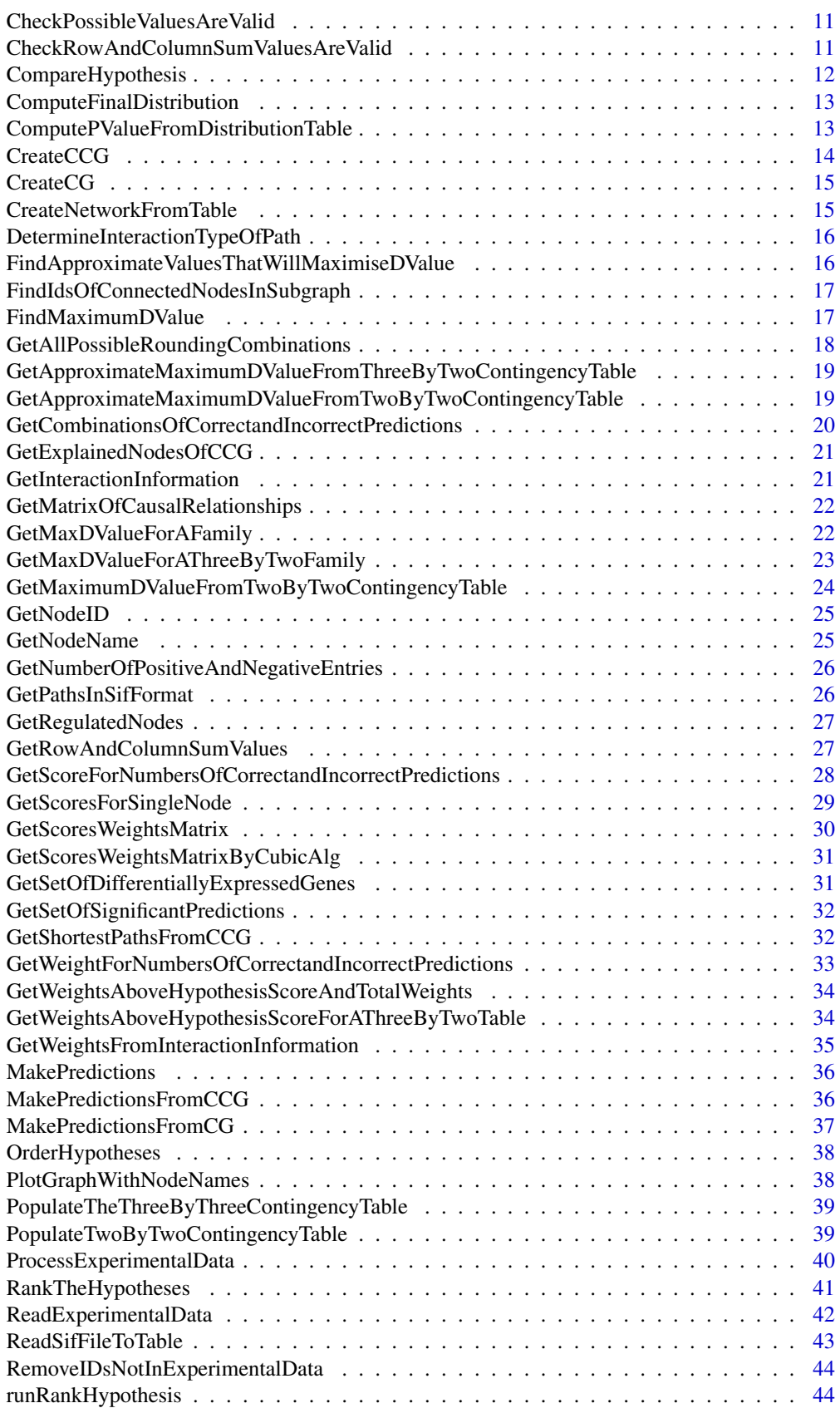

## <span id="page-2-0"></span>CausalR-package 3

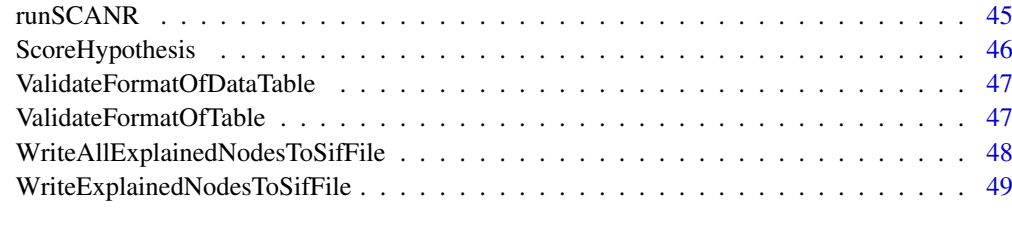

# **Index** [51](#page-50-0)

CausalR-package *The CausalR package*

# Description

Causal network analysis methods for regulator prediction and network reconstruction from genome scale data.

## Details

The most important functions are:

- [CreateCCG](#page-13-1): read a computational causal graph from a .sif file
- [ReadExperimentalData](#page-41-1): read a experimental data from a .txt file
- [MakePredictions](#page-35-1): make causal reasoning predictions from a CCG
- [ScoreHypothesis](#page-45-1): score causal reasoning predictions
- [CalculateSignificance](#page-5-1): calculate statisitical significance of a result
- [RankTheHypotheses](#page-40-1): compare different possible regulatory hypotheses on a single CCG
- [runSCANR](#page-44-1): reduce false positives by selecting common hypotheses across pathlengths
- [WriteExplainedNodesToSifFile](#page-48-1): reconstruct hypothesis specific regulatory network

#### Author(s)

Glyn Bradley, Steven J. Barrett, Chirag Mistry, Mark Pipe, David Riley, David Wille, Bhushan Bonde, Peter Woollard

## References

- "CausalR extracting mechanistic sense from genome scale data", Bradley, G. and Barrett, S.J., Application note, Bioinformatics (*submitted*)
- "Causal reasoning on biological networks: interpreting transcriptional changes", Chindelevitch *et al.*, Bioinformatics 28 1114 (2012). doi[:10.1093/bioinformatics/bts090](http://dx.doi.org/10.1093/bioinformatics/bts090)
- "Assessing statistical significance in causal graphs", Chindelevitch *et al.*, BMC Bioinformatics 13 35 (2012). doi[:10.1186/1471-2105-13-35](http://dx.doi.org/10.1186/1471-2105-13-35)

<span id="page-3-0"></span>AddIDsToVertices *add IDs to vertices*

## Description

Adds the IDs as a vertex property to the vertices in the network. Used when creating sub-networks where the new nodes will retain the IDs from their original network

## Usage

AddIDsToVertices(network)

# Arguments

network the network to which the IDs are to be added

# Value

network with IDs added

AddWeightsToEdges *add weights to edges*

# Description

Adds weight information to the edges of given network (1 for activation and -1 for inhibition)

# Usage

AddWeightsToEdges(network, tableOfInteractions)

# Arguments

network an igraph constructed from the original .sif file

tableOfInteractions

a column of the corresponding .sif file indicating the direction of activation/interaction

# Value

an augmented network

<span id="page-4-0"></span>AnalyseExperimentalData

*analyse experimental data*

#### Description

Returns the number of up- and down-regulated genes in the experimental data

#### Usage

AnalyseExperimentalData(experimentalData)

#### Arguments

experimentalData

a dataframe containing a list of genes with corresponding direction of change (1 or  $-1$ )

#### Value

up and down regulation statistics for the experimental data

AnalysePredictionsList

*analyse predictions list*

# Description

Taking the list of predictions from a particular hypothesis, counts the number of positive and negative predictions in the list and the number of 0's (from numPredictions).

## Usage

AnalysePredictionsList(predictionsList, numPredictions)

## Arguments

predictionsList

list of predictions numPredictions number of predictions

# Value

prediction statistics

# Examples

```
network <- system.file(package='CausalR', 'extdata', 'testNetwork.sif')
ccg <- CreateCCG(network)
predictions <- MakePredictions('NodeA', +1, ccg, 2)
AnalysePredictionsList(predictions,8)
```

```
CalculateEnrichmentPValue
```
*calculates an enrichment p-value*

#### Description

Calculate a enrichment p-value for a given hypothesis by comparing the corresponding predicted and observed gene changes

# Usage

CalculateEnrichmentPValue(predictions, results)

# Arguments

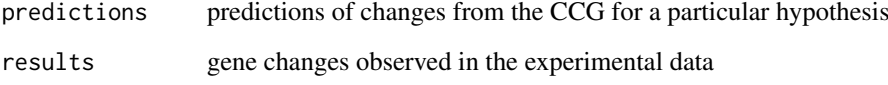

#### Value

an enrichment p-value

#### Examples

```
predictions \leq matrix(c(1,2,3,1,1,-1), ncol = 2)
results < -matrix(c(1,2,3,4,1,1,-1,1), ncol = 2)CalculateEnrichmentPValue(predictions, results)
```
<span id="page-5-1"></span>CalculateSignificance *calculate overall significance p-value*

# Description

Calculates the p-value of a score given the hypothesis score and the distribution table, using either the quartic or the (faster) cubic algorithm

#### Usage

```
CalculateSignificance(hypothesisScore, predictionListStats,
  experimentalResultStats, epsilon = 1e-05, useCubicAlgorithm = TRUE,
 use1bAlgorithm = TRUE)
```
# <span id="page-6-0"></span>Arguments

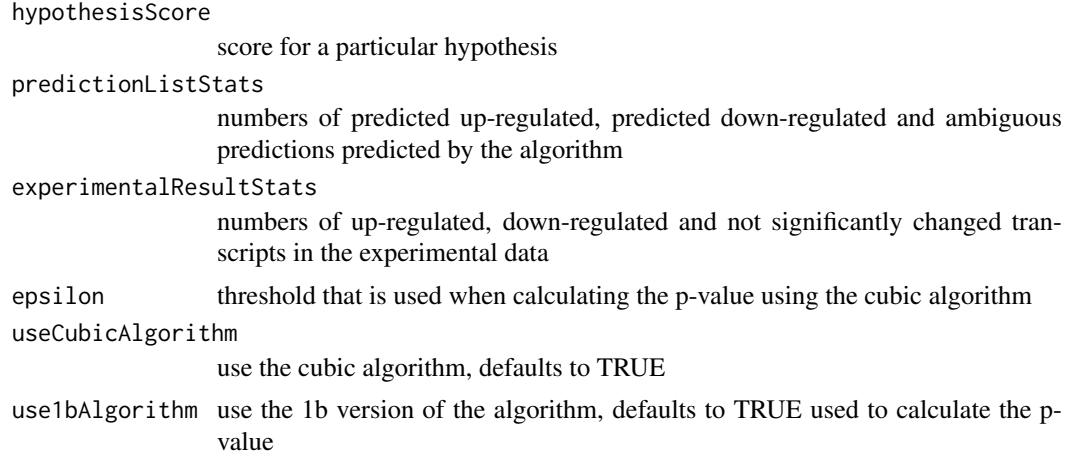

# Value

the resulting p-value

# Examples

```
CalculateSignificance(5, c(7,4,19), c(6,6,18))
CalculateSignificance(5, c(7,4,19), c(6,6,18), useCubicAlgorithm=TRUE)
CalculateSignificanceUsingQuarticAlgorithm(5, c(7,4,19), c(6,6,18))
CalculateSignificance(5, c(7,4,19), c(6,6,18), useCubicAlgorithm=FALSE)
CalculateSignificance(5, c(7,4,19), c(6,6,18), 1e-5)
CalculateSignificance(5, c(7,4,19), c(6,6,18), epsilon=1e-5, useCubicAlgorithm=TRUE)
CalculateSignificanceUsingCubicAlgorithm(5, c(7,4,19), c(6,6,18), 1e-5)
```
CalculateSignificanceUsingCubicAlgorithm *calculate significance using the cubic algorithm*

# Description

Calculates the p-value of a score given the hypothesis score and the distribution table (calculated using the cubic algorithm)

# Usage

```
CalculateSignificanceUsingCubicAlgorithm(hypothesisScore, predictionListStats,
 experimentalDataStats, epsilon)
```
#### Arguments

hypothesisScore

the score whose p-value we want to find.

#### predictionListStats

numbers of predicted up-regulated, predicted down-regulated and ambiguous predictions.

<span id="page-7-0"></span>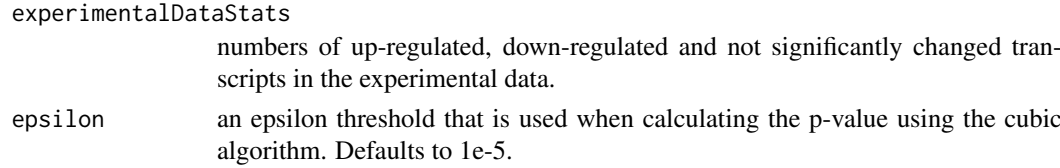

# Value

p-value

# References

L Chindelevitch et al. Assessing statistical significance in causal graphs. BMC Bioinformatics, 13(35), 2012.

## Examples

```
CalculateSignificance(5, c(7,4,19), c(6,6,18))
CalculateSignificance(5, c(7,4,19), c(6,6,18), useCubicAlgorithm=TRUE)
CalculateSignificanceUsingQuarticAlgorithm(5, c(7,4,19), c(6,6,18))
CalculateSignificance(5, c(7,4,19), c(6,6,18), useCubicAlgorithm=FALSE)
CalculateSignificance(5, c(7,4,19), c(6,6,18), 1e-5)
CalculateSignificance(5, c(7,4,19), c(6,6,18), epsilon=1e-5, useCubicAlgorithm=TRUE)
CalculateSignificanceUsingCubicAlgorithm(5, c(7,4,19), c(6,6,18), 1e-5)
```
CalculateSignificanceUsingCubicAlgorithm1b *Calculate Significance Using Cubic Algorithm*

# **Description**

Calculate the p-value of a score given the hypothesis score and the distribution table (calculated using the cubic algorithm 1b in Assessing statistical significance in causal graphs - Chindelevitch et al)

# Usage

```
CalculateSignificanceUsingCubicAlgorithm1b(hypothesisScore, predictionListStats,
  experimentalDataStats, epsilon)
```
## Arguments

hypothesisScore

The score whose p-value we want to find.

predictionListStats

Number of predicted up-regulated, predicted down-regulated and ambiguous predictions.

# experimentalDataStats

Number of up-regulated, down-regulated and not significantly changed transcripts in the experimental data.

epsilon The threshold that is used when calculating the p-value using the cubic algorithm. (Defaults to 1e-5, only used for the cubic algorithm, ignored if useCubicAlgorithm is FALSE.)

#### <span id="page-8-0"></span>Value

p value

## Examples

```
CalculateSignificance(5, c(7,4,19), c(6,6,18))
CalculateSignificance(5, c(7,4,19), c(6,6,18), useCubicAlgorithm=TRUE)
CalculateSignificanceUsingQuarticAlgorithm(5, c(7,4,19), c(6,6,18))
CalculateSignificance(5, c(7,4,19), c(6,6,18), useCubicAlgorithm=FALSE)
CalculateSignificance(5, c(7,4,19), c(6,6,18), 1e-5)
CalculateSignificance(5, c(7,4,19), c(6,6,18), epsilon=1e-5, useCubicAlgorithm=TRUE)
CalculateSignificanceUsingCubicAlgorithm1b(5, c(7,4,19), c(6,6,18), 1e-5)
```
CalculateSignificanceUsingQuarticAlgorithm *calculate significance using the quartic algorithm*

# Description

Computes the significance of a given hypothesis. For a detailed description of the algorithm see Causal reasoning on biological networks: interpreting transcriptional changes - Chindelevitch et al., section 2. from which the methods and notation is taken.

# Usage

CalculateSignificanceUsingQuarticAlgorithm(hypothesisScore, predictionListStats, experimentalDataStats)

#### Arguments

hypothesisScore

the score for which a p-value is required

#### predictionListStats

a vector containing the values q+, q- and q0 (the number of positive/negative/nonsignificant or contradictory) predictions)

#### experimentalDataStats

a vector containing the values n+, n- and n0 (the number of positive/negative/nonsignificant (or contradictory) transcripts in the results) (or contradictory) transcripts in the results)

#### Value

the corresponding p-value

# References

L Chindelevitch et al. Causal reasoning on biological networks: Interpreting transcriptional changes. Bioinformatics, 28(8):1114-21, 2012.

# Examples

```
CalculateSignificance(5, c(7,4,19), c(6,6,18))
CalculateSignificance(5, c(7,4,19), c(6,6,18), useCubicAlgorithm=TRUE)
CalculateSignificanceUsingQuarticAlgorithm(5, c(7,4,19), c(6,6,18))
CalculateSignificance(5, c(7,4,19), c(6,6,18), useCubicAlgorithm=FALSE)
CalculateSignificance(5, c(7,4,19), c(6,6,18), 1e-5)
CalculateSignificance(5, c(7,4,19), c(6,6,18), epsilon=1e-5, useCubicAlgorithm=TRUE)
CalculateSignificanceUsingCubicAlgorithm(5, c(7,4,19), c(6,6,18), 1e-5)
```
CalculateTotalWeightForAllContingencyTables *calculate total weight for all contingency tables*

# Description

Calculates the total weights or D-values for all possible contingency tables. This value can be used to calculate the p-value

## Usage

```
CalculateTotalWeightForAllContingencyTables(experimentalDataStats,
  returnlog = FALSE)
```
## Arguments

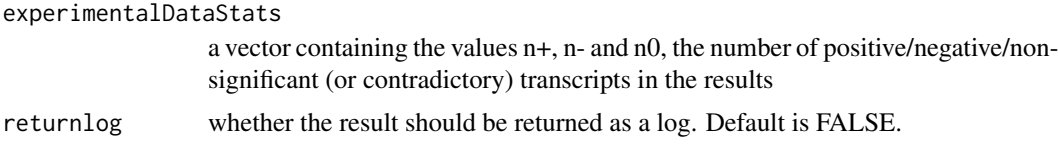

# Value

a D-value or weight

CalculateWeightGivenValuesInThreeByThreeContingencyTable *calculate weight given values in three-by-three contingency table*

# Description

Given the values in the three by three contingency table and the values of the number of positive/negative/nonsignificant predictions  $(q+, q-, q0)$  this function calculates the D-value (or weight).

# Usage

CalculateWeightGivenValuesInThreeByThreeContingencyTable(threeByThreeContingencyTable, logOfFactorialOfPredictionListStats, returnlog = FALSE)

<span id="page-9-0"></span>

## <span id="page-10-0"></span>Arguments

```
threeByThreeContingencyTable
                 a 3x3 contingency table
logOfFactorialOfPredictionListStats
                 log of Factorial of prediction statistics
returnlog should the result be returned as a log value. Default is FALSE.
```
# Value

a D-value (or weight)

CheckPossibleValuesAreValid *check possible values are valid*

#### Description

Checks if the a given set of possible values for  $n++$ ,  $n+-$ ,  $n+$  and  $n-$  are agree with the predicted and experimental data

# Usage

```
CheckPossibleValuesAreValid(predictionDataStats, experimentalDataStats,
 possibleValues)
```
## Arguments

predictionDataStats a vector of predicted results experimentalDataStats a vector of observed experimental results possibleValues a vector of possible values n++, n+-, n-+ and n–

#### Value

TRUE if and only if the given vector of possible values is valid

CheckRowAndColumnSumValuesAreValid *check row and column sum values are valid*

# Description

Checkes to see if the values of r+, r-, c+ and c- which are stored in rowAndColumnSumValues define a valid contingency table

## Usage

CheckRowAndColumnSumValuesAreValid(rowAndColumnSumValues, predictionListStats, experimentalResultStats)

# Arguments

```
rowAndColumnSumValues
                  a 4x1 vector containing the row and column sum values (r+, r-, c+, c-) for a 2x2
                  contingency table
predictionListStats
                  a vector containing the values q+, q- and q0
experimentalResultStats
                  A vector containing the values n+, n- and n0
```
# Value

TRUE if the table is valid; otherwise FALSE

CompareHypothesis *compare hypothesis*

# Description

Compare the predictions from a hypothesis with the experimental data returning an matrix with columns for node ID, predictions, experimental results and the corresponding scores.

#### Usage

```
CompareHypothesis(matrixOfPredictions, matrixOfExperimentalData, ccg = NULL,
  sourceNode = NULL)
```
# Arguments

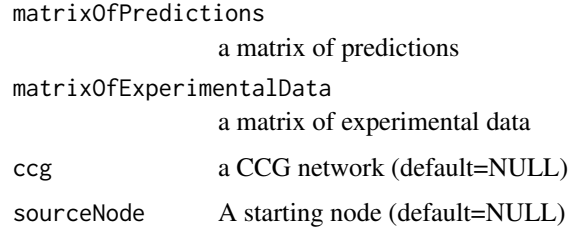

## Value

a matrix containing predictions, observations and scores.

# Examples

```
predictions \leq matrix(c(1,2,3,+1,0,-1),ncol=2)
experimentalData <- matrix(c(1,2,4,+1,+1,-1),ncol=2)ScoreHypothesis(predictions,experimentalData)
CompareHypothesis(predictions,experimentalData)
```
<span id="page-11-0"></span>

<span id="page-12-0"></span>ComputeFinalDistribution

*compute final distribution*

# Description

Computes a final reference distribution of the score used to compute the final p-value.

# Usage

```
ComputeFinalDistribution(resultsMatrix)
```
## Arguments

resultsMatrix a matrix containing the scores and weights from which the distribution is to be calculated

# Value

distributionMatrix a matrix containing the reference distribution for the score

ComputePValueFromDistributionTable

*compute a p-value from the distribution table*

# Description

Computes the p-value of the score of an hypothesis, based on a distribution table

# Usage

```
ComputePValueFromDistributionTable(scoreOfHypothesis, distributionMatrix,
  totalWeights)
```
## Arguments

scoreOfHypothesis

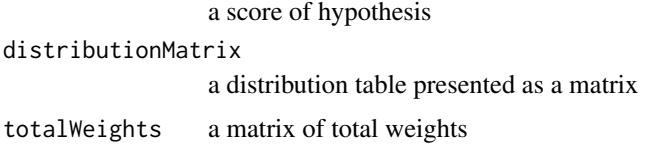

# Value

a p-value

<span id="page-13-1"></span><span id="page-13-0"></span>

# Description

Creates a computational causal graph from a network file.

# Usage

```
CreateCCG(filename, nodeInclusionFile = NULL, excludeNodesInFile = TRUE)
```
# Arguments

filename file name of the network file (in .sif file format)

nodeInclusionFile

optional path to a text file listing nodes to exclude in the CCG (or include - see argument excludeNodesInFile).

#### excludeNodesInFile

flag to determine if nodes in inclusion file should be taken as nodes to include or nodes to exclude. Default is TRUE to exclude.

#### Value

an igraph object containing the CCG.

# Note

CreateCG and CreateCCG create causal and computational causal graphs respectively.

#### References

L Chindelevitch et al. Causal reasoning on biological networks: Interpreting transcriptional changes. Bioinformatics, 28(8):1114-21, 2012.

# Examples

```
# get path to example .sif file
network <- system.file(package='CausalR', 'extdata', 'testNetwork.sif')
#create ccg
ccg = CreateCCG(network)
```
<span id="page-14-0"></span>

# Description

Creates a CG network from a .sif file. Takes in a .sif file output from Cytoscape, and creates an 'igraph' representing the network. The edges will be annotated with the type of interaction and a weight (1 for activation and -1 for inhibition)

#### Usage

CreateCG(sifFile)

## Arguments

sifFile the path of the .sif file that contains all the information about the network Load in .sif file

## Value

a CG network

# Examples

```
# get path to example .sif file
network <- system.file(package='CausalR', 'extdata', 'testNetwork.sif')
#create cg
cg = CreateCG(network)
```
CreateNetworkFromTable

*create network from table*

## Description

Creates a network from an internal data table created from a .sif file: this function converts the data read in from the .sif file into an igraph in R.

# Usage

```
CreateNetworkFromTable(dataTable)
```
## Arguments

dataTable the data table containing the information read in from the .sif file representing the network.

# Value

an igraph network

```
DetermineInteractionTypeOfPath
```
*determine interaction type of path*

#### Description

Determines the sign of a given path. Given a path and through the network, this function will determine if the path results in activation or inhibition. Activation is indicated by 1, inhibition by -1

## Usage

DetermineInteractionTypeOfPath(network, nodesInPath)

## Arguments

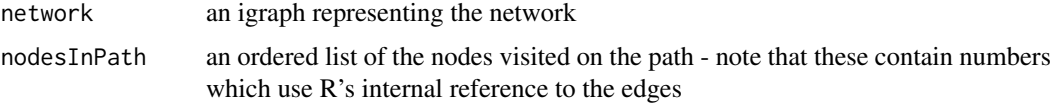

#### Value

a signed integer representing the paths sign

FindApproximateValuesThatWillMaximiseDValue *find approximate values that will maximise D value*

# Description

Finds an approximate table values to maximise D. Given the values of  $q+$ ,  $q-$ ,  $q0$ ,  $n+$ ,  $n-$  and  $n0$ this function will produce the approximate values of n++, n+-, n-+ and n– that will maximise the D value. See Assessing statistical significance of casual graphs, page 6. The values are approximate since they need to be rounded, although the direction of rounding is not clear at this stage.

# Usage

FindApproximateValuesThatWillMaximiseDValue(predictionListStats, experimentalDataStats)

#### Arguments

predictionListStats

a vector containing the values q+, q- and q0: numbers of positive, negative and non-significant/contradictory predictions

#### experimentalDataStats

a vector containing the values n+, n- and n0: numbers of positive, negative and non-significant/contradictory predictions

# <span id="page-16-0"></span>Value

a 2x2 contingency table which approximately maximises D

#### References

L Chindelevitch et al. Assessing statistical significance in causal graphs. BMC Bioinformatics, 13(35), 2012.

FindIdsOfConnectedNodesInSubgraph *find Ids of connected nodes in subgraph*

# Description

Adds the IDs of the connected nodes in a subgraph to an existing list. Given the IDs of connected nodes in the full network, this function will find the corresponding IDs in the subgraph

# Usage

FindIdsOfConnectedNodesInSubgraph(idsOfConnectedNodes, subgraphOfConnectedNodes)

# Arguments

idsOfConnectedNodes a list of connected nodes in the full graph subgraphOfConnectedNodes a subgraph

# Value

a list of connected nodes in the subgraph

FindMaximumDValue *find maximum D value*

# Description

computes the maximum possible D-value for given values q+, q-, q0 and n+, n-, n0.

# Usage

```
FindMaximumDValue(predictionListStats, experimentalDataStats,
  logOfFactorialOfPredictionListStats, returnlog = FALSE)
```
# Arguments

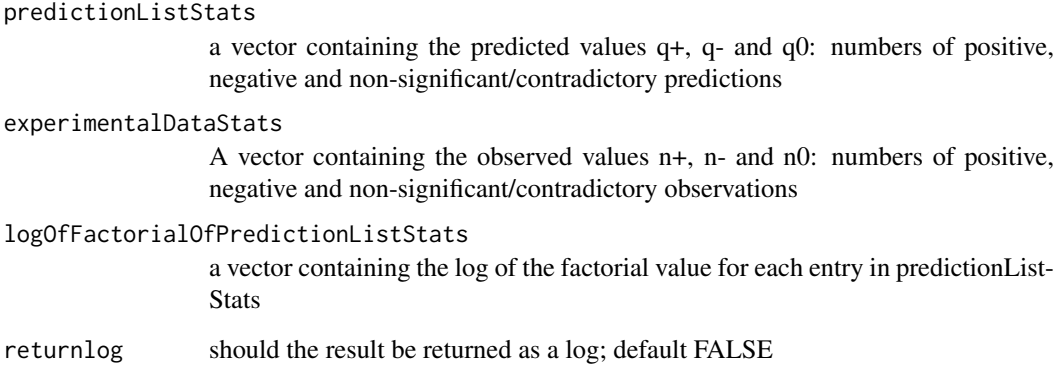

# Value

the maximum possible D value

GetAllPossibleRoundingCombinations

*get score for numbers of correct and incorrect predictions*

# Description

Returns all possible rounding combinations of a 2x2 table. Given the values of n++, n+-, n-+ and n– (stored in twoByTwoContingencyTable) this function will compute all possibilities of rounding each value up or down.

# Usage

GetAllPossibleRoundingCombinations(twoByTwoContingencyTable)

#### Arguments

```
twoByTwoContingencyTable
```
Approximate values of n++, n+-, n-+ and n–, these values are calculated to optimise the D-value (see page 6 of Assessing statistical significance of causal graphs)

## Value

a matrix of rounding combinations

<span id="page-17-0"></span>

<span id="page-18-0"></span>GetApproximateMaximumDValueFromThreeByTwoContingencyTable *returns approximate maximum D value or weight for a 3x2 superfamily*

# Description

Computes an approximate maximum D value (or weight) for a superfamily (3x2 table). The result is only approximate as only the first valid D value that is return. This has been done to speed up the overall algorithm.

#### Usage

GetApproximateMaximumDValueFromThreeByTwoContingencyTable(threeByTwoContingencyTable, predictionListStats, logOfFactorialOfPredictionListStats, returnlog = FALSE)

#### Arguments

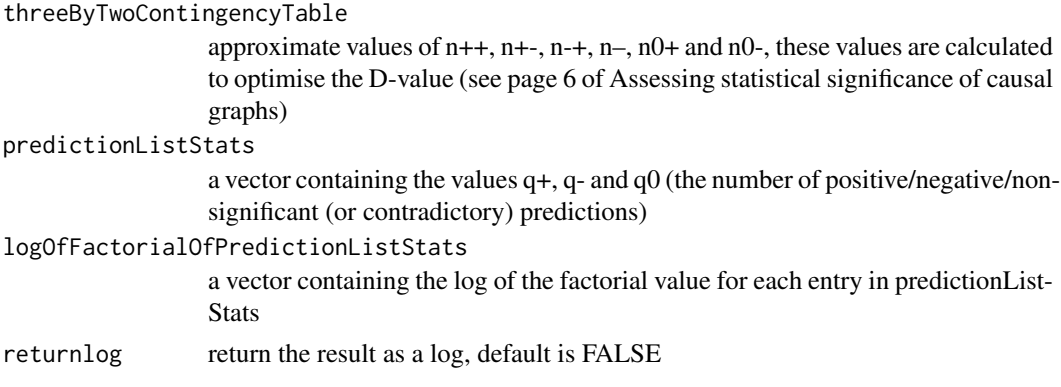

# Value

an approximate maximum D value or weight

GetApproximateMaximumDValueFromTwoByTwoContingencyTable *computes an approximate maximum D value or weight*

#### Description

Computes an approximate maximum D value (or weight). The calculation is approximate since only the first valid D value that is round. This has been done to speed up the overall algorithm - to get the exact answer use GetMaximumDValueFromTwoByTwoContingencyTable.

# Usage

GetApproximateMaximumDValueFromTwoByTwoContingencyTable(n\_pp, n\_pm, n\_mp, n\_mm, predictionListStats, experimentalDataStats, logOfFactorialOfPredictionListStats, returnlog = FALSE)

# <span id="page-19-0"></span>Arguments

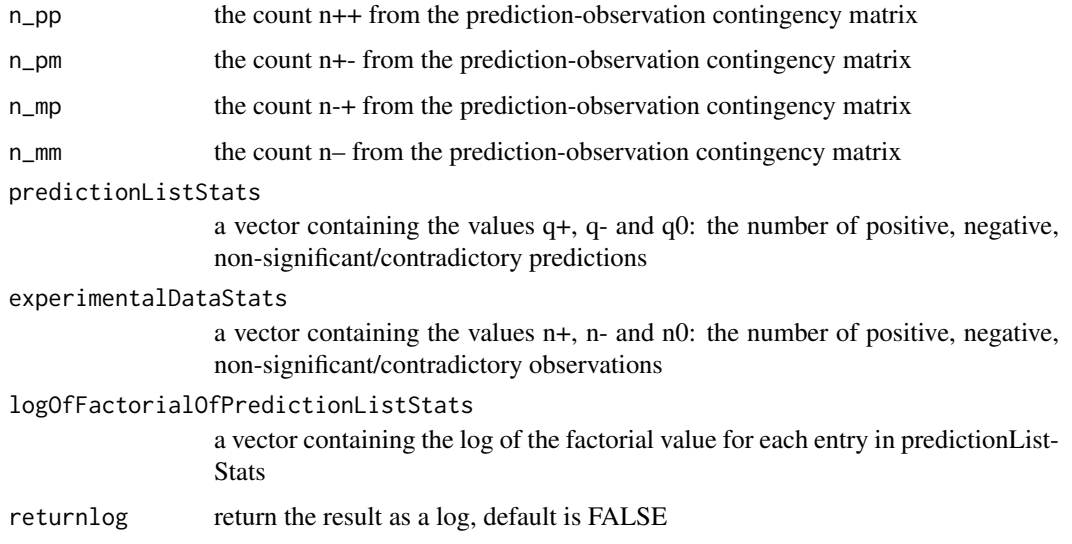

# Value

the maximum D value or weight

GetCombinationsOfCorrectandIncorrectPredictions *returns table of correct and incorrect predictions*

# Description

Returns the numbers of correct and incorrect positive and negative predictions

# Usage

```
GetCombinationsOfCorrectandIncorrectPredictions(predictionDataStats,
  experimentalDataStats)
```
# Arguments

predictionDataStats prediction data statistics table experimentalDataStats Experimental data statistics table

# Value

a matrix the numbers of correct and incorrect positive and negative prediction

<span id="page-20-0"></span>GetExplainedNodesOfCCG

*Get explained nodes of CCG*

# Description

Returns a table of node names and values for explained nodes, I.e. nodes that appear in both network and data with the same sign. The table contain the name in column 1 and the value (1 or -1) in column 2

# Usage

```
GetExplainedNodesOfCCG(hypothesisnode, signOfHypothesis, network,
 experimentalData, delta)
```
## Arguments

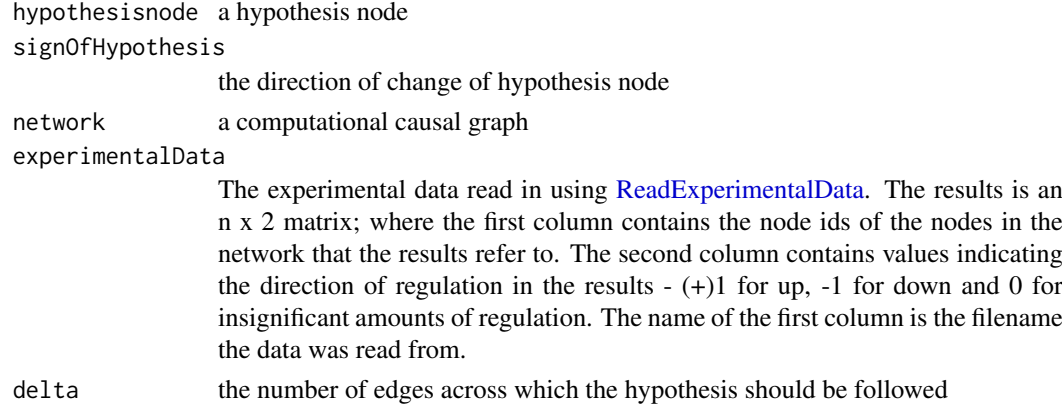

## Value

vector of explained nodes

GetInteractionInformation

*returns interaction information from input data*

#### Description

Gets the interaction information from the input data

# Usage

GetInteractionInformation(dataTable)

## Arguments

dataTable a data table containing the information read in from the .sif file representing the network.

# Value

a vector of interaction information

GetMatrixOfCausalRelationships

*compute causal relationships matrix*

# Description

Get a matrix of causal relationships from the network and the IDs of connected nodes

# Usage

```
GetMatrixOfCausalRelationships(hypothesis, network,
  idsOfConnectedNodesFromSubgraph)
```
# Arguments

hypothesis a hypothesis node network a CCG network idsOfConnectedNodesFromSubgraph a list of connected nodes in the subgraph of interest

# Value

causal relationships matrix

GetMaxDValueForAFamily

*get maximun D value for a family*

# Description

Computes the maximum D value for a particular family - denoted as D\_fam on page 6 of Assessing Statistical Signifcance of Causal Graphs

#### Usage

```
GetMaxDValueForAFamily(r_p, r_m, c_p, predictionListStats,
  experimentalDataStats, logOfFactorialOfPredictionListStats,
  returnlog = FALSE)
```
<span id="page-21-0"></span>

# <span id="page-22-0"></span>Arguments

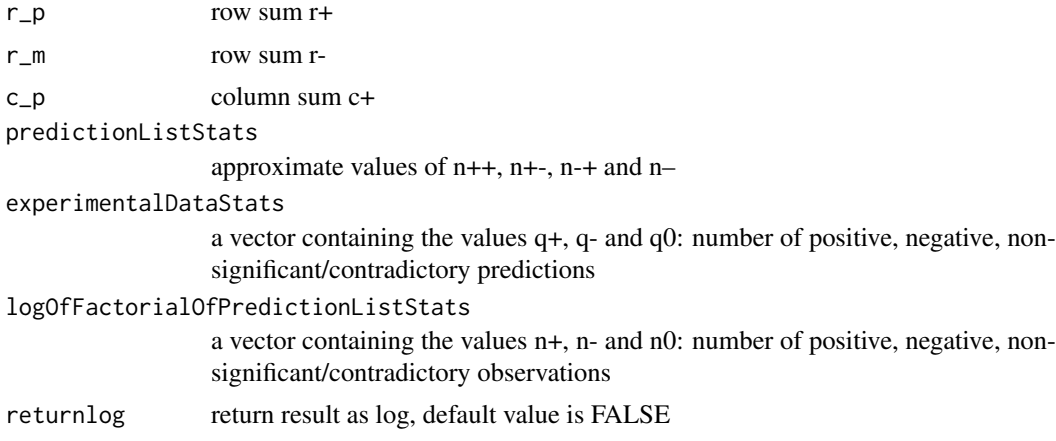

# Value

the maximum DFam Value

# References

L Chindelevitch et al. Assessing statistical significance in causal graphs. BMC Bioinformatics, 13(35), 2012.

#### GetMaxDValueForAThreeByTwoFamily

*get maximum D value for three-by-two a family*

# Description

Returns the maximum D value for a particular family as described as D\_fam on pages 6 and 7 of Assessing Statistical Significance of Causal Graphs in Assessing Statistical Signifcance of Causal Graphs

# Usage

```
GetMaxDValueForAThreeByTwoFamily(r_p, r_m, r_z, n_p, n_m, predictionListStats,
  logOfFactorialOfPredictionListStats, returnlog = FALSE)
```
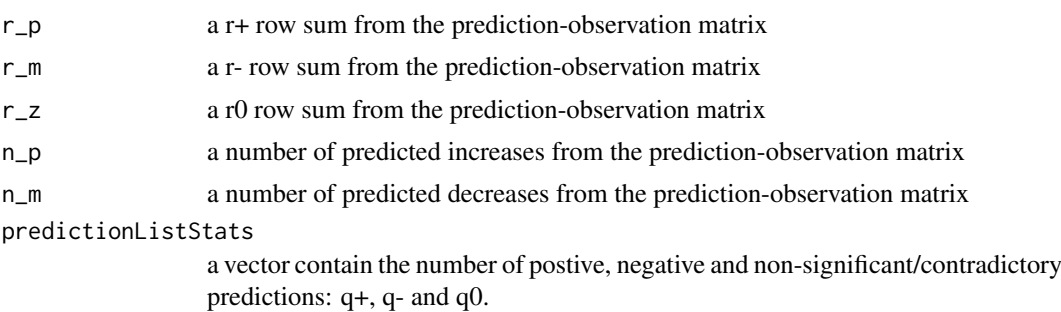

<span id="page-23-0"></span>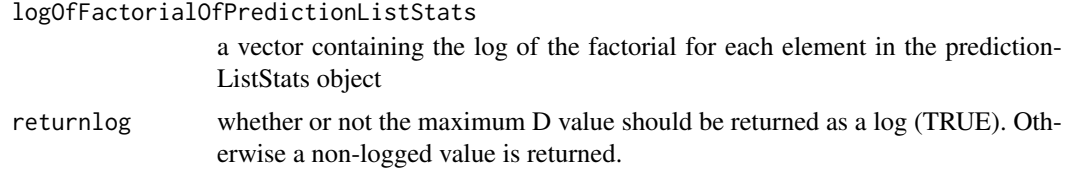

# Value

Maximum D\_fam Value

# References

L Chindelevitch et al. Assessing statistical significance in causal graphs. BMC Bioinformatics, 13(35), 2012.

GetMaximumDValueFromTwoByTwoContingencyTable *get maximum D value from two-by-two contingency table*

# Description

Computes the maximum D value (or weight) given approximate values of  $n++$ ,  $n+-$ ,  $n++$  and  $n-$ . These values are approximate and in general are non-integer values; they are found by using an approximation detailed in the paper Assessing statistical significance in causal graphs on page 6 i.e. n\_ab is approximately equal to  $q_a^*n_b/t$  where a and b are either  $+, -$  or 0. The value is an approximation since the direction in which the number should be rounded is not clear and hence this function runs through all possible combinations of rounding before concluding the maximum D-value.

# Usage

```
GetMaximumDValueFromTwoByTwoContingencyTable(twoByTwoContingencyTable,
 predictionListStats, experimentalDataStats,
  logOfFactorialOfPredictionListStats, returnlog = FALSE)
```
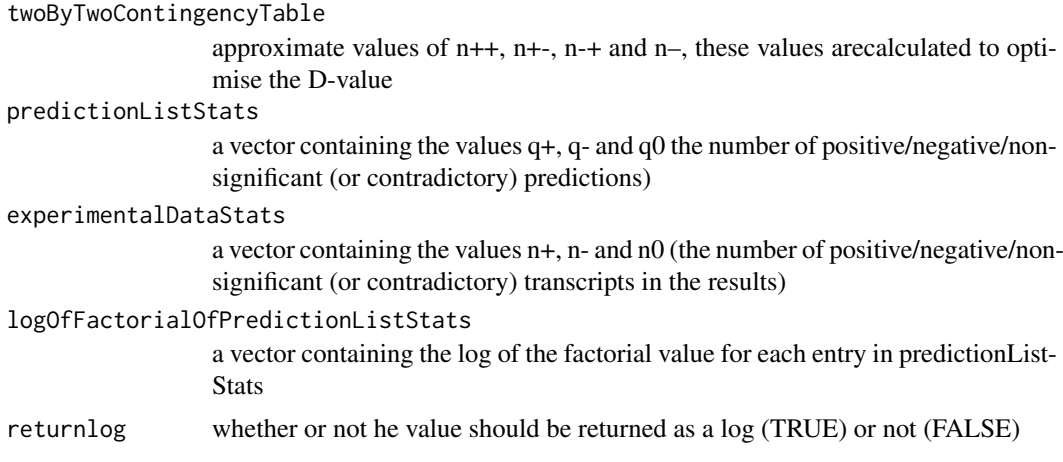

#### <span id="page-24-0"></span>GetNodeID 25

# Value

the maximal D-value

# References

L Chindelevitch et al. Assessing statistical significance in causal graphs. BMC Bioinformatics, 13(35), 2012.

GetNodeID *get CCG node ID*

# Description

Returns the CCG node ID from a node name or a vector of node names and a given direction of regulation.

## Usage

```
GetNodeID(network, nodename, direction = 1)
```
#### Arguments

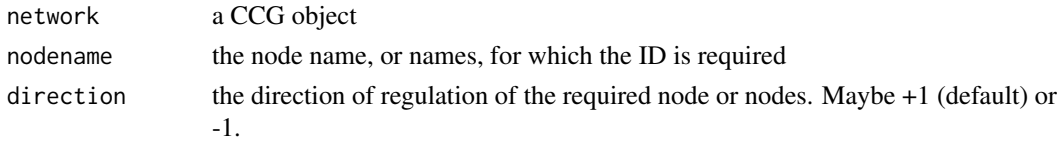

#### Value

a scalar or vector containing the node ID or IDs requested

GetNodeName *get node name*

# Description

Returns the node name from one or more node IDs, or substitute node names for node IDs, given in first column of a matrix typically of predictions or experimental data

# Usage

```
GetNodeName(network, nodeID, signed = FALSE)
```
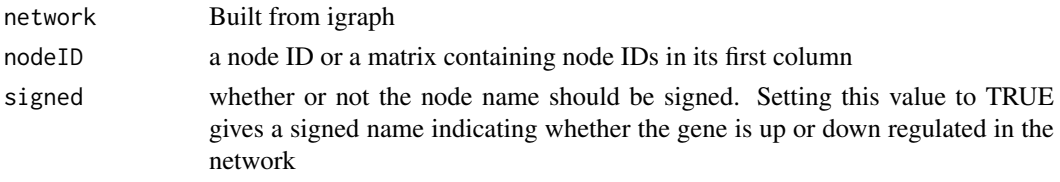

#### Value

a node name or a vector of node names depending if the input is an matrix.

#### Examples

```
network <- system.file(package='CausalR', 'extdata', 'testNetwork.sif')
ccg = CreateCCG(network)
nodeID <- 10
GetNodeName(ccg, nodeID)
```
GetNumberOfPositiveAndNegativeEntries *counts the number of positive and negative entries*

# Description

Counts the number of entries in the in the second column of an input table that are +1 or -1.

## Usage

GetNumberOfPositiveAndNegativeEntries(dataList)

# Arguments

dataList an array or dataframe in which the second column is numeric

## Value

a vector of two components, the first of which giving the number of +1 entries, the second the number of  $-1$ 's.

# Examples

```
expData<-read.table(system.file(package='CausalR', 'extdata', 'testData.txt'))
GetNumberOfPositiveAndNegativeEntries(expData)
```
GetPathsInSifFormat *Get paths in Sif format*

#### Description

Converts network paths into Simple interaction file (.sif) format for importing into Cytoscape

## Usage

```
GetPathsInSifFormat(arrayOfPaths)
```
## Arguments

arrayOfPaths an array of paths (in the format outputted by GetShortestPathsFromCCG) to be converted to .sif format

<span id="page-25-0"></span>

#### <span id="page-26-0"></span>GetRegulatedNodes 27

# Value

network visualisation

GetRegulatedNodes *get regulated nodes*

# Description

This function will compute the nodes regulated by the given hypothesis gene and write the results to a file

#### Usage

```
GetRegulatedNodes(PPInet, Expressiondata, delta, hypothesisGene = "",
  signOfHypothesis = 1, outputfile = ")
```
# Arguments

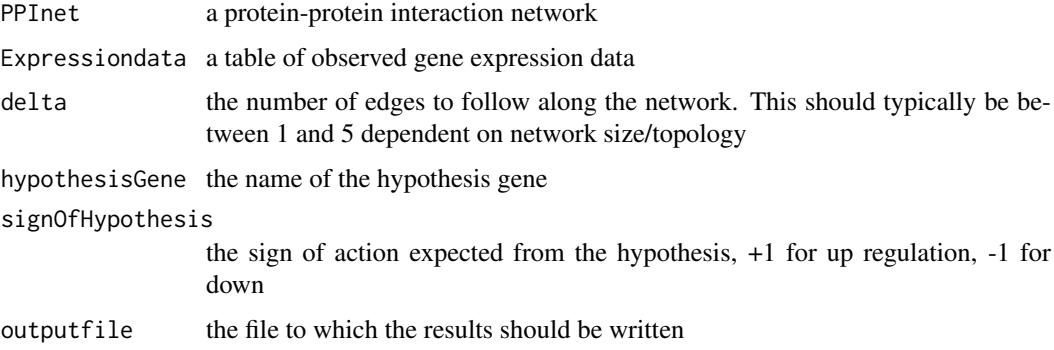

# Value

Nodes regulated by hypothesis gene

GetRowAndColumnSumValues

*get row and column sum values*

# Description

Returns the possible values of r+, r-, c+ and c- (the column and row sum values) following page 6 of Assessing statistical significance in causal graphs (Chindelevitch et. al)

# Usage

GetRowAndColumnSumValues(predictionListStats, experimentalResultStats)

# Arguments

predictionListStats

a vector containing the number of postive, negative, or non-signficant/contradictory predictions  $(q+, q-$  and  $q0)$ 

experimentalResultStats

a vector containing the number of postive, negative, or non-signficant/contradictory observations (n+, n- and n0)

## Value

a matrix of row and sum values r+, r-, c+ and c-

# References

L Chindelevitch et al. Assessing statistical significance in causal graphs. BMC Bioinformatics, 13(35), 2012.

GetScoreForNumbersOfCorrectandIncorrectPredictions *returns the score for a given number of correct and incorrect predictions*

# Description

Returns the score based on the values of n++, n+-, n-+ and n–

# Usage

GetScoreForNumbersOfCorrectandIncorrectPredictions(matrixRow)

#### Arguments

matrixRow a row af a matrix of correct and incorrect prediction scores

# Value

the corresponding score for the given row

<span id="page-27-0"></span>

<span id="page-28-0"></span>GetScoresForSingleNode

*Get scores for single node*

# Description

A helper function for RankTheHypotheses to calculate a line of the scoresMatrix table

# Usage

```
GetScoresForSingleNode(iNode, timeToRunSoFar, nodesToBeTested, network, delta,
  processedExperimentalData, numPredictions, epsilon, useCubicAlgorithm,
  use1bAlgorithm, symmetricCCG, correctPredictionsThreshold,
  experimentalDataStats, quiet)
```
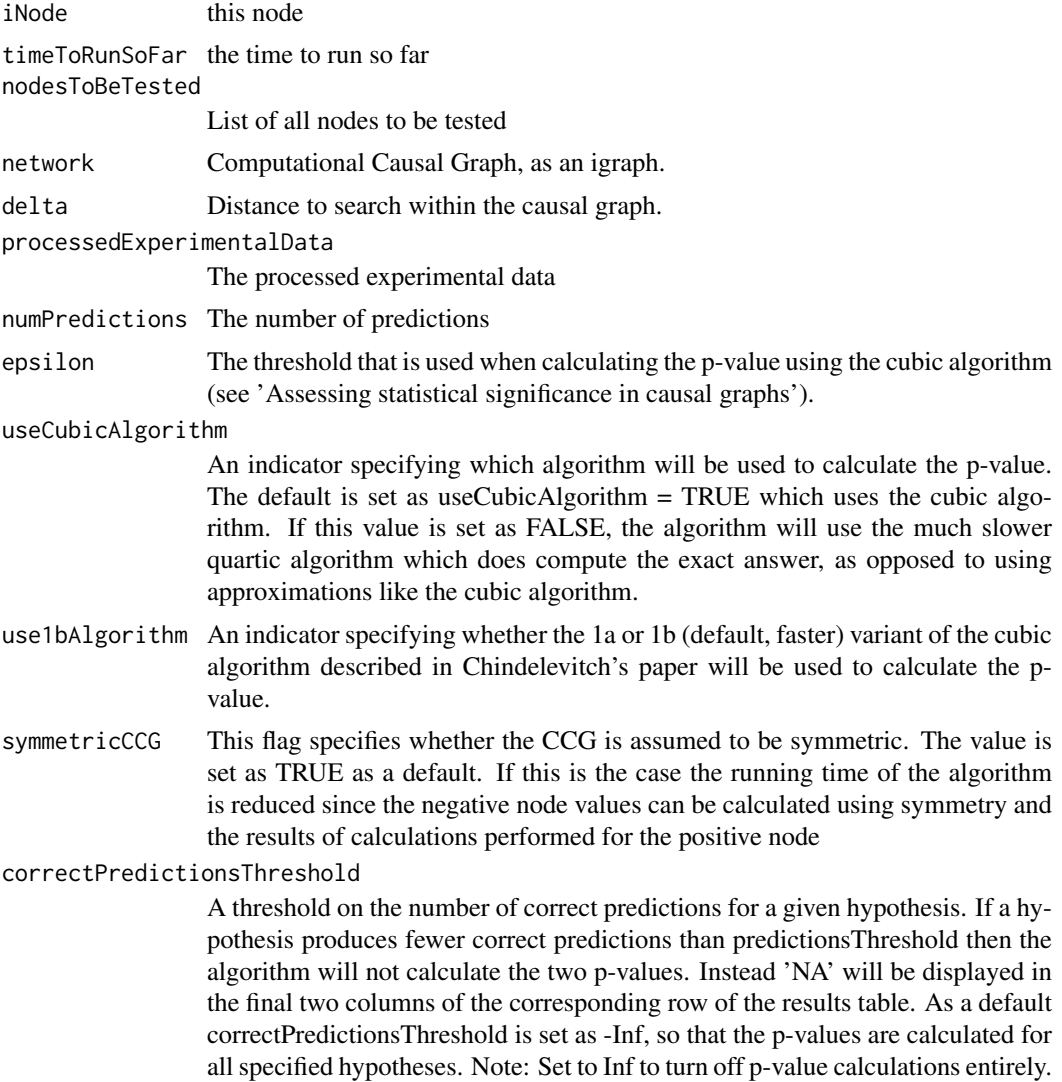

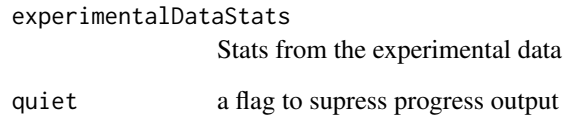

# Value

If symmetricCCG is false, this returns a single line of the scoreMatrix for the 'iNode'th node in nodesToBeTested. If symmetricCCG is true this returns two lines. The first of which corresponds to the positive node and the second the negative node.

GetScoresWeightsMatrix

*get scores weight matrix*

# Description

Computes the score and weight for a network/set of experimental data based on the table containing possible values of n++, n+-, n-+ and n–.

# Usage

```
GetScoresWeightsMatrix(matrixOfPossibleValues, predictionDataStats,
  experimentalDataStats, logOfFactorialOfPredictionListStats)
```
# Arguments

```
matrixOfPossibleValues
                  values of n++, n+-, n-+ and n– that need to be assessed
```
predictionDataStats

a table of predicions

```
experimentalDataStats
```
a table of observed experimental data

# logOfFactorialOfPredictionListStats

a vector containing the log of the factorial value for each entry in predictionList-**Stats** 

# Value

a matrix containing scores and logs of the weights

<span id="page-29-0"></span>

<span id="page-30-0"></span>GetScoresWeightsMatrixByCubicAlg

*get scores weights matrix by the cubic algorithm*

# Description

Implements the cubic algorithm as described on pages 6 and 7 of Assessing statistical significance in causal graphs, Chindelevitch et al. 2012

# Usage

```
GetScoresWeightsMatrixByCubicAlg(predictionListStats, experimentalDataStats,
  epsilon)
```
# Arguments

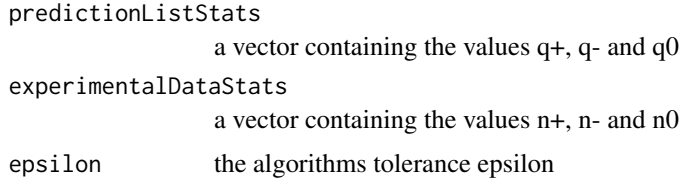

# Value

a matrix containing the ternary dot product distribution

## References

L Chindelevitch et al. Assessing statistical significance in causal graphs. BMC Bioinformatics, 13(35), 2012.

GetSetOfDifferentiallyExpressedGenes *get set of differientially expressed genes*

# Description

Gets the set of differentially expressed genes in the results, G+ as defined by in Causal reasoning on biological networks: Interpreting transcriptional changes, L Chindelevitch et al.

# Usage

GetSetOfDifferentiallyExpressedGenes(results)

# Arguments

results a table of results

## Value

a matrix of differentially expressed genes

#### References

L Chindelevitch et al. Causal reasoning on biological networks: Interpreting transcriptional changes. Bioinformatics, 28(8):1114-21, 2012.

GetSetOfSignificantPredictions

*get set of significant predictions*

# Description

Gets the set of positive and negative predictions, the combination of the sets Sh+ and Sh- in Causal reasoning on biological networks: Interpreting transcriptional changes, L Chindelevitch et al.

# Usage

GetSetOfSignificantPredictions(predictions)

#### Arguments

predictions a table of predictions

# Value

a matrix of positive and negative predictions

# References

L Chindelevitch et al. Causal reasoning on biological networks: Interpreting transcriptional changes. Bioinformatics, 28(8):1114-21, 2012.

GetShortestPathsFromCCG

*get shortest paths from CCG*

# Description

Gets the node names in the shortest path from one node in a CCG to another

# Usage

```
GetShortestPathsFromCCG(network, hypothesisnode, targetnode,
  showbothdirs = FALSE, quiet = FALSE)
```
<span id="page-31-0"></span>

# <span id="page-32-0"></span>Arguments

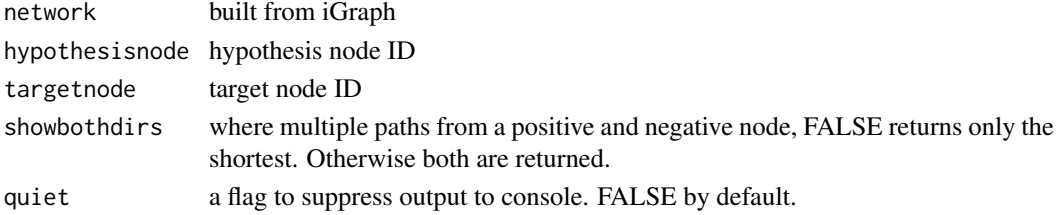

## Value

a list of vectors containing the nodes of individual paths

#### Examples

```
network <- system.file(package='CausalR', 'extdata', 'testNetwork.sif')
ccg = CreateCCG(network)
hypothesisnode = 1
targetnode = 10
GetShortestPathsFromCCG (ccg, hypothesisnode, targetnode)
```
GetWeightForNumbersOfCorrectandIncorrectPredictions *get weight for numbers of correct and incorrect predictions*

# Description

Gets the weight based on the values of n++, n+-, n-+ and n–.

# Usage

```
GetWeightForNumbersOfCorrectandIncorrectPredictions(n_pp, n_pm, n_mp, n_mm,
 predictionDataStats, experimentalDataStats,
 logOfFactorialOfPredictionListStats, returnlog = FALSE)
```
# Arguments

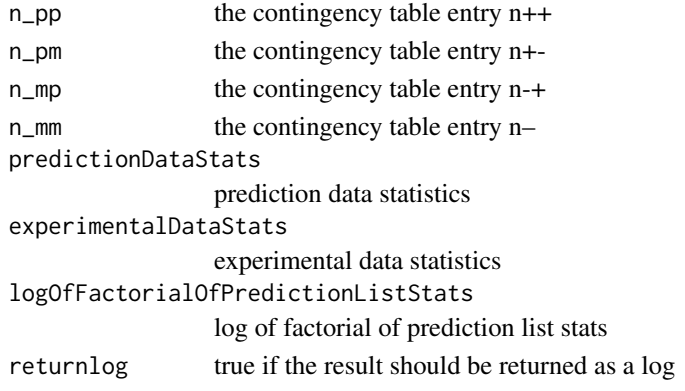

# Value

none

<span id="page-33-0"></span>GetWeightsAboveHypothesisScoreAndTotalWeights *get weights above hypothesis score and total weights*

# Description

Gets the score based on the values of n++, n+-, n-+ and n–. Used as part of a p-value calculation.

# Usage

```
GetWeightsAboveHypothesisScoreAndTotalWeights(r_p, r_m, c_p,
 predictionListStats, experimentalDataStats,
  logOfFactorialOfPredictionListStats, hypothesisScore, logepsDMax, logDMax)
```
# Arguments

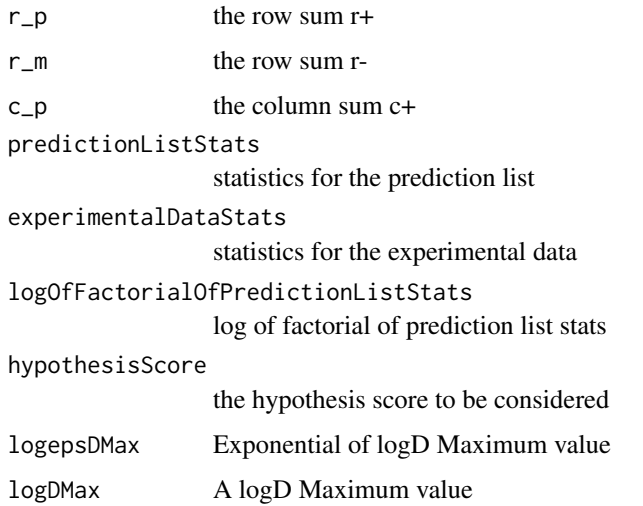

#### Value

score data

GetWeightsAboveHypothesisScoreForAThreeByTwoTable *updates weights for contingency table and produce values for p-value calculation*

# Description

Finds the D-Values (weights) from any 3x2 contingency tables that have a score above and including the hypothesis score. It also calculates the total weight, and returns a 2x1 vector of the two values. The ratio of these values is the p-value.

<span id="page-34-0"></span>GetWeightsFromInteractionInformation 35

# Usage

```
GetWeightsAboveHypothesisScoreForAThreeByTwoTable(weights, r_p, r_m, r_z, n_p,
 n_m, predictionListStats, experimentalDataStats,
 logOfFactorialOfPredictionListStats, hypothesisScore, logepsDMax, logDMax)
```
# Arguments

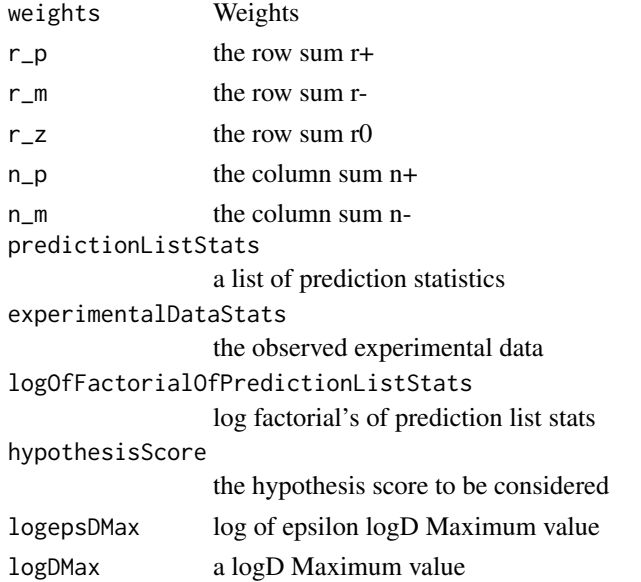

## Value

a vector containing the hypothesis score and the total weight

GetWeightsFromInteractionInformation *get weights from interaction information*

# Description

Returns a matrix of weights (-1,0,+1) indicating the direction of regulation from the interaction information.

# Usage

GetWeightsFromInteractionInformation(interactionInfo)

# Arguments

interactionInfo

a central column of the .sif file, giving the type of edge interaction

# Value

a matrix of weights corresponding the the direction of regulation

<span id="page-35-1"></span><span id="page-35-0"></span>MakePredictions *make predictions*

# Description

Creates a matrix of predictions for a particular hypothesis. The output is an array containing the relationship between each node and the hypothesis. The hypothesis provided will be the vertex id of one of the nodes in the network (as an integer node ID or name, including + or - for up/down regulation in the case of a CCG). The signOfHypothesis variable should be a 1 or -1, indicating up/down regulation.

#### Usage

```
MakePredictions(hypothesisnode, signOfHypothesis, network, delta,
 nodesInExperimentalData = NULL)
```
#### Arguments

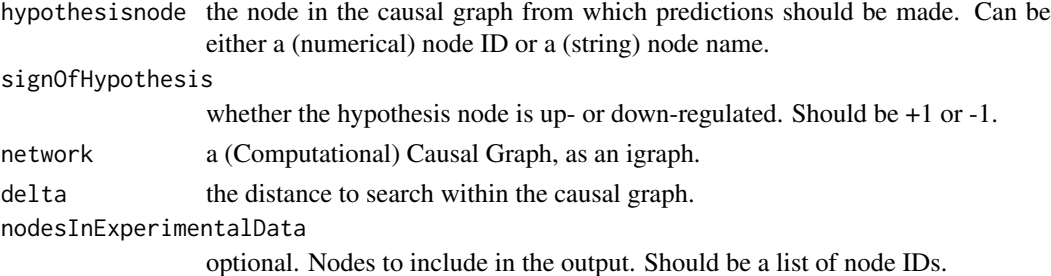

#### Value

a matrix of predictions for the given particular hypothesis

#### Examples

```
network <- system.file(package='CausalR', 'extdata', 'testNetwork.sif')
ccg <- CreateCCG(network)
predictions <- MakePredictions('NodeA', +1, ccg, 2)
```
MakePredictionsFromCCG

*make predictions from CCG*

## Description

Create a matrix of predictions for a particular hypothesis starting from a network with separate nodes for up- and down-regulation (+ve and -ve). The output is an array containing the relationship between each node and the hypothesis. The hypothesis provided will be the vertex id of one of the nodes in the network (as an integer or name including + or - for up/down regulation). The signOfHypothesis variable should be a 1 or -1, indicating up/down regulation. (It generally shouldn't be necessary to reverse the sign of a node when working from a CCG, but this facility is included for consistency with MakePredictionsFromCG)

# <span id="page-36-0"></span>Usage

```
MakePredictionsFromCCG(hypothesisnode, signOfHypothesis, network, delta,
 nodesInExperimentalData = NULL)
```
# Arguments

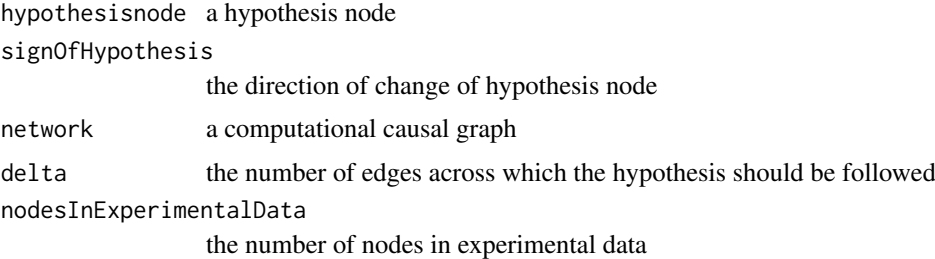

# Value

an matrix containing the relationship between each node and the hypothesis

# Examples

```
network <- system.file(package='CausalR', 'extdata', 'testNetwork.sif')
ccg <- CreateCCG(network)
MakePredictionsFromCCG('NodeA', +1, ccg, 2)
```
MakePredictionsFromCG *make predictions from CG*

# Description

Create a matrix of predictions for a particular hypothesis - the output is a matrix containing the relationship between each node and the hypothesis. The hypothesis provided will be the vertex id of one of the nodes in the network (as an integer). The signOfHypothesis variable should be a 1 or -1, indicating up/down regulation

## Usage

```
MakePredictionsFromCG(hypothesisnode, signOfHypothesis, network, delta,
 nodesInExperimentalData = NULL)
```
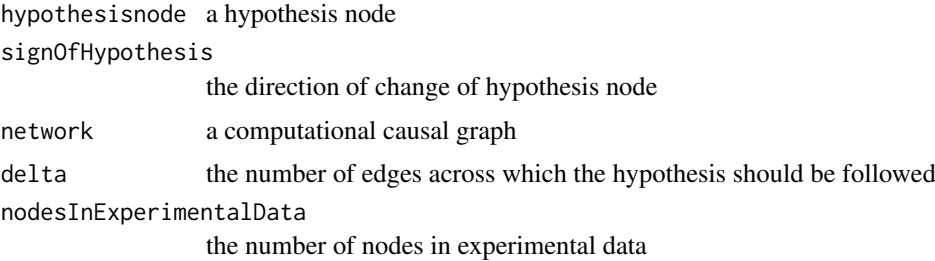

# Value

an matrix containing the relationship between each node and the hypothesis

## Examples

```
network <- system.file(package='CausalR', 'extdata', 'testNetwork.sif')
cg <- CreateCG(network)
MakePredictionsFromCG('NodeA', +1, cg, 2)
```
OrderHypotheses *order hypotheses*

# Description

Ranks the hypotheses. Takes a matrix containing the scores for each node of the network, and ranks them placing the hypothesis with the most correct predictions is at the top

#### Usage

```
OrderHypotheses(scoresMatrix)
```
# Arguments

scoresMatrix a matrix containing the scores for each node of the network

# Value

a ranked table of hypotheses

PlotGraphWithNodeNames

*plot graph with node names*

# Description

Plots an igraph with the node names. Plots a igraph to the screen displaying the names of the nodes input rather than R's internal numbering.

# Usage

```
PlotGraphWithNodeNames(igraph)
```
# Arguments

igraph internal an igraph representation of an interaction network

# Value

network visualisation

<span id="page-37-0"></span>

#### <span id="page-38-0"></span>Examples

```
network <- system.file(package='CausalR', 'extdata', 'testNetwork.sif')
ccg <- CreateCCG(network)
PlotGraphWithNodeNames(ccg)
```
PopulateTheThreeByThreeContingencyTable *populate the three-by-three contingency table*

# Description

Populates 3x3 signed contingency table of expected versus observed changes. Given the values of n++, n+-, n-+ and n–, calculates n0+, n0-, n+0, n-0 and n00. Notation from Chindelevitch et al. Causal reasoning on biological networks Bioinformatics (2012) paper.

# Usage

```
PopulateTheThreeByThreeContingencyTable(n_pp, n_pm, n_mp, n_mm,
 predictionDataStats, experimentalDataStats)
```
#### Arguments

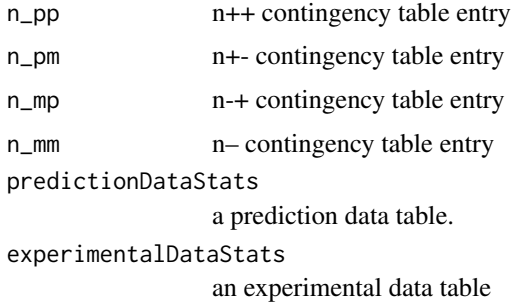

#### Value

Vector of calculated values for n0+, n0-, n+0, n-0 and n00 - See: Chindelevitch et al.Bioinformatics (2012).

PopulateTwoByTwoContingencyTable *Populate Two by Two Contingency Table*

# Description

Calculates a  $2x^2$  contingency table. Given the value of  $n++$  and the row and column sums  $(r+, r-, \cdot)$ c+, c-), Calculates the remaining values in the 2x2 contingency table i.e. n+-, n-+, and n–. See Chindelevich et al. BMC Bioinformatics (2012) paper 'Assessing Statistical significance of causal graphs' for clarification on notation.

## Usage

```
PopulateTwoByTwoContingencyTable(rowAndColumnSumValues, n_pp)
```
# Arguments

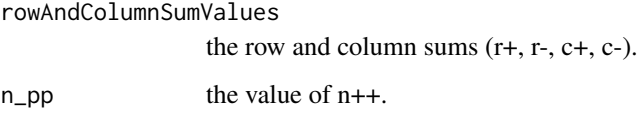

# Value

the completed  $2x2$  contingency table:  $n++$ ,  $n+$ ,  $n-$ +,  $n-$ 

# References

L Chindelevitch et al. Causal reasoning on biological networks: Interpreting transcriptional changes. Bioinformatics, 28(8):1114-21, 2012.

ProcessExperimentalData

*process experimental data*

# Description

Processes experimental data to get it into the correct form for scoring. The node names that are read in as strings acquire an internal id when the network is created. This function will replace the node name with its id.

## Usage

ProcessExperimentalData(experimentalData, network)

# Arguments

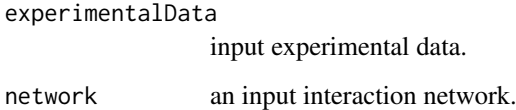

# Value

processed experimental data formatted ready for scoring

<span id="page-39-0"></span>

<span id="page-40-1"></span><span id="page-40-0"></span>RankTheHypotheses *rank the hypotheses*

## Description

Rank the hypotheses in the causal network. This function can be run with parallelisation using the doParallel flag.

# Usage

```
RankTheHypotheses(network, experimentalData, delta, epsilon = 1e-05,
 useCubicAlgorithm = TRUE, use1bAlgorithm = TRUE, symmetricCCG = TRUE,
 listOfNodes = NULL, correctPredictionsThreshold = -Inf, quiet = FALSE,
 doParallel = FALSE, numCores = NULL, writeFile = TRUE,
 outputDir = getwd()
```
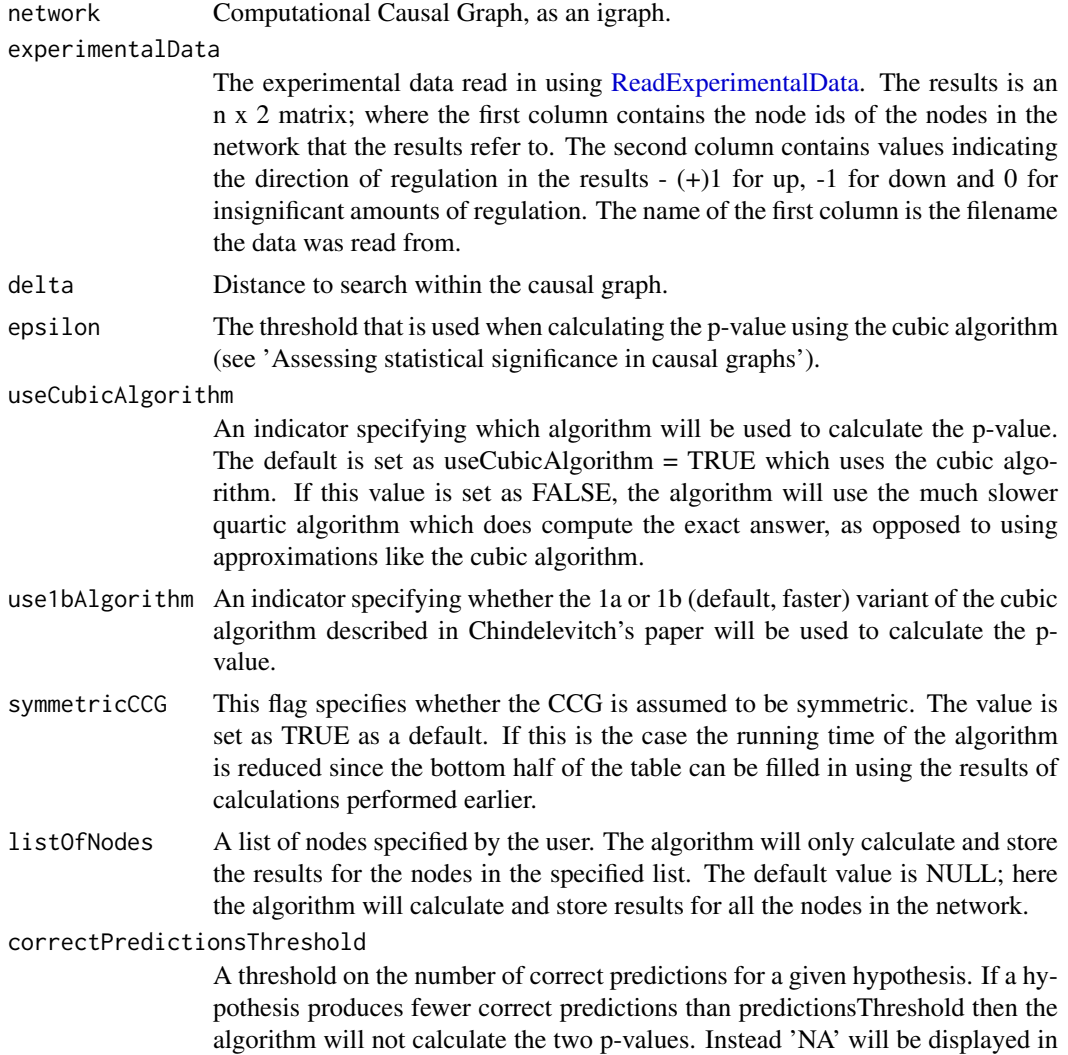

<span id="page-41-0"></span>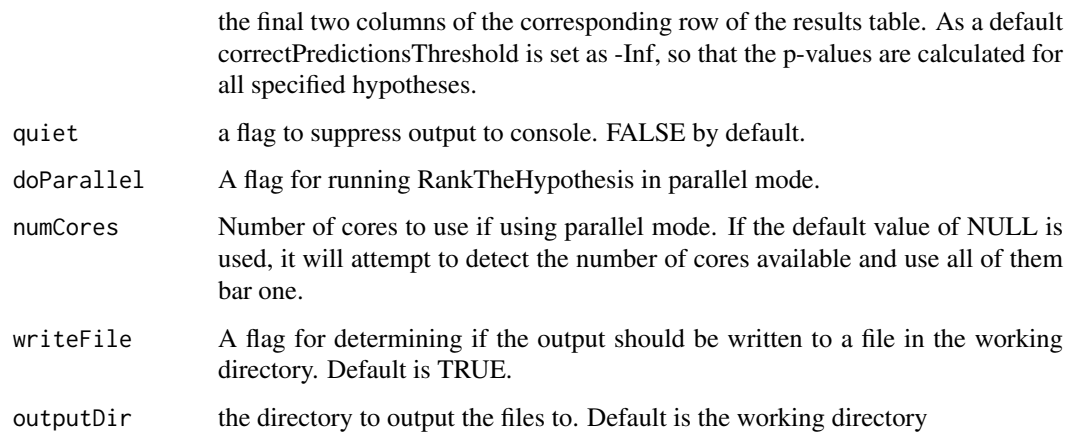

#### Value

A data frame containing the results of the algorithm.

# References

L Chindelevitch et al. Assessing statistical significance in causal graphs. BMC Bioinformatics, 13(35), 2012.

## Examples

```
#get path to example network file
networkFile <- system.file(package='CausalR', 'extdata', 'testNetwork.sif')
#create ccg
network <- CreateCCG(networkFile)
#get path to example experimental data
experimentalDataFile <- system.file(package='CausalR', 'extdata', 'testData.txt')
#read in experimetal data
experimentalData <- ReadExperimentalData(experimentalDataFile, network)
#run in single threaded mode
RankTheHypotheses(network, experimentalData, 2)
#run in parallel mode
RankTheHypotheses(network, experimentalData, 2, doParallel=TRUE, numCores=2)
```
<span id="page-41-1"></span>ReadExperimentalData *read experimental data*

# Description

Reads experimental data for the causal reasoning algorithm from a text file.

# Usage

```
ReadExperimentalData(fileName, network, removeDuplicates)
```
#### <span id="page-42-0"></span>ReadSifFileToTable 43

# Arguments

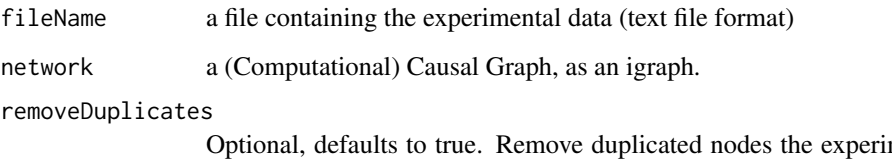

mental file (i.e. where the result for a node is repeated, use the first value given only; the alternative is to return a result which contains multiple rows for this node).

# Value

(n x 2) matrix of nodes and direction of regulation. The first column of the matrix contains the node IDs from the network, and the second contains the experimental values.

# Examples

```
#get path to example network file
network <- system.file(package='CausalR', 'extdata', 'testNetwork.sif')
##create ccg
ccg <- CreateCCG(network)
#get path to example experimental data
fileName<- system.file(package='CausalR', 'extdata', 'testData.txt')
ReadExperimentalData(fileName, ccg)
```
ReadSifFileToTable *read .sif to Table*

# Description

Reads a .sif file into a table in R

# Usage

```
ReadSifFileToTable(sifFile)
```
# Arguments

sifFile the sifFile to be read in

# Value

a R table containing the data from the .sif file

```
RemoveIDsNotInExperimentalData
```
*remove IDs not in experimental data*

# Description

Takes in a list of connected nodes and removes those not in the experimental data.

## Usage

```
RemoveIDsNotInExperimentalData(connectedNodes, nodesInExperimentalData)
```
# Arguments

connectedNodes a list of connected nodes nodesInExperimentalData a list of nodes in the experimental data

# Value

connectedNodesInExperimentalData a list of connected nodes with the redundant nodes removed

runRankHypothesis *run rank the hypothesis*

# Description

A top level function that used to run CausalR

# Usage

runRankHypothesis(PPInet, Expressiondata, delta, correctPredictionsThreshold)

## Arguments

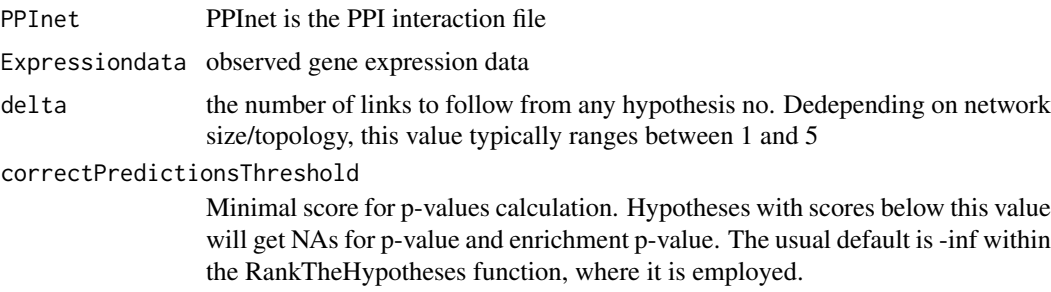

## Value

rankedHypothesis table of results produced by the algorithm

<span id="page-44-1"></span><span id="page-44-0"></span>runSCANR *run ScanR*

# Description

This function will return nodes regulated by the given hypothesisGene

# Usage

```
runSCANR(network, experimentalData, numberOfDeltaToScan = 5,
 topNumGenes = 150, correctPredictionsThreshold = Inf,
 writeResultFiles = TRUE, writeNetworkFiles = "all", doParallel = FALSE,
 numCores = NULL, quiet = FALSE, outputDir = getwd())
```
# Arguments

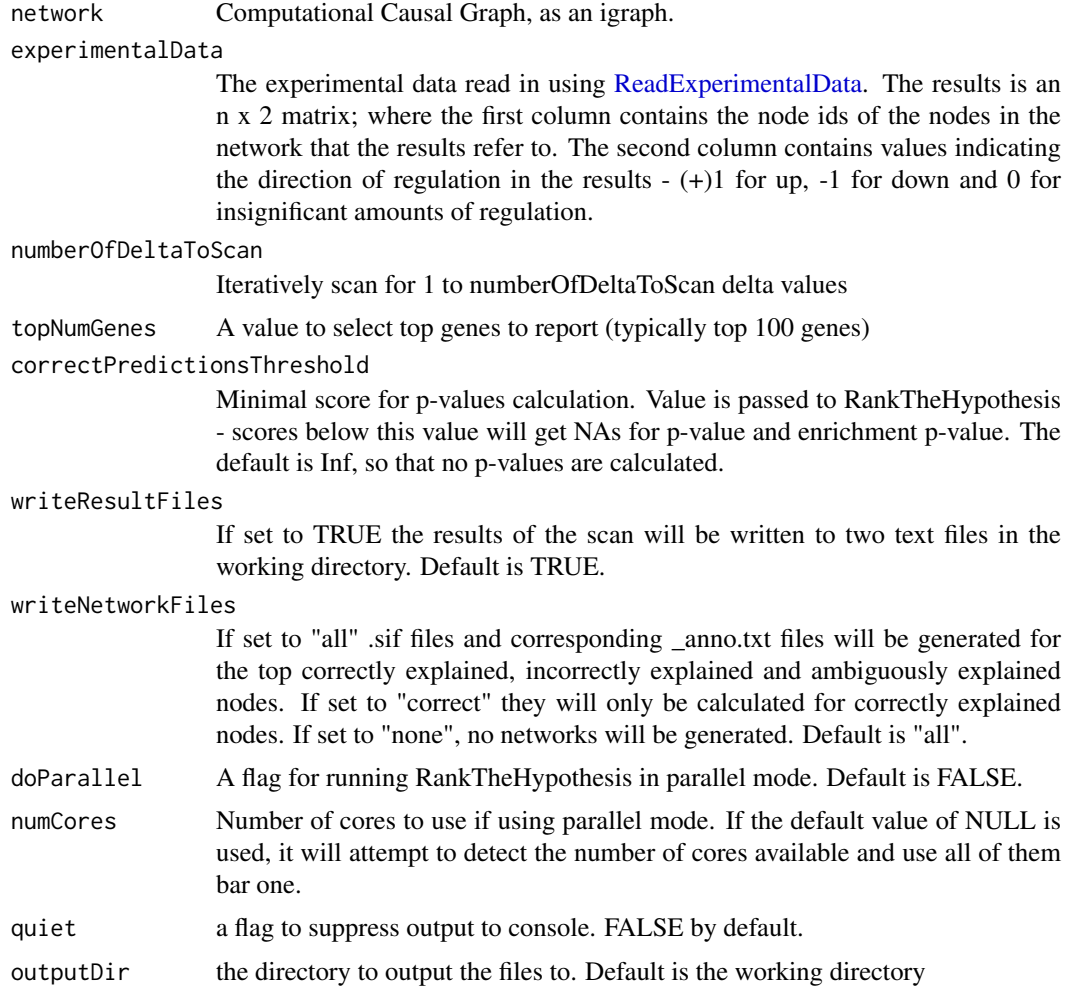

# Value

returns list of genes from each delta scan run

# Examples

```
numberOfDeltaToScan <- 2
topNumGenes <- 4
#get path to example network file
networkFile <- system.file(package = 'CausalR', 'extdata', 'testNetwork.sif')
#create ccg
network <- CreateCCG(networkFile)
#get path to example experimental data
experimentalDataFile <- system.file(package = 'CausalR', 'extdata', 'testData.txt')
#read in experimetal data
experimentalData <- ReadExperimentalData(experimentalDataFile, network)
#run in single threaded mode
runSCANR(network, experimentalData, numberOfDeltaToScan, topNumGenes)
#run in parallel mode
runSCANR(network, experimentalData, numberOfDeltaToScan, topNumGenes,
         doParallel = TRUE, numCores = 2)
```
<span id="page-45-1"></span>ScoreHypothesis *score hypothesis*

#### Description

Score a single hypothesis, using the predictions from the network and the experimental data returning a vector of scoring statistics

#### Usage

ScoreHypothesis(matrixOfPredictions, matrixOfExperimentalData)

# Arguments

matrixOfPredictions a matrix of predictions matrixOfExperimentalData a matrix of experimentaldata

# Value

scoreBreakdown a vector giving, in order, the overall score, and the numbers of correct, incorrect and ambigous predictions

#### Examples

```
predictions \leq matrix(c(1,2,3,+1,0,-1),ncol=2)
experimentalData \leq matrix(c(1,2,4,+1,+1,-1), ncol=2)
ScoreHypothesis(predictions,experimentalData)
CompareHypothesis(predictions,experimentalData)
```
<span id="page-45-0"></span>

<span id="page-46-0"></span>ValidateFormatOfDataTable

*validate format of the experimental data table*

## Description

Checks the format of the experimental data. This is expected to be two columns, the first containing the gene name and the second the direction of regulation, -1, 0 or 1. The function checks the number of columns and the values of the second column,

# Usage

ValidateFormatOfDataTable(dataTable)

# Arguments

dataTable the data table to be tested

#### Value

true if the data table is valid

ValidateFormatOfTable *validate format of table*

# Description

Checks the format of the loaded in data. In particular exepects a table with threecolumns (in order) a initiating gene, an interaction ('Activates','Inhibits') and a responding gene and checks the number of rows and the values of the middle column.

#### Usage

ValidateFormatOfTable(dataTable)

# Arguments

dataTable the table to be tested

## Value

true if the test is satisfed.

```
WriteAllExplainedNodesToSifFile
```
*Write all explained nodes to Sif file*

## Description

Outputs networks of all explained nodes in .sif file format, named by node name with sign of regulation, each with a corresponding annotation file for producing visualisations using Cytoscape.

## Usage

```
WriteAllExplainedNodesToSifFile(scanResults, network, experimentalData, delta,
 correctlyExplainedOnly = TRUE, quiet = TRUE)
```
# Arguments

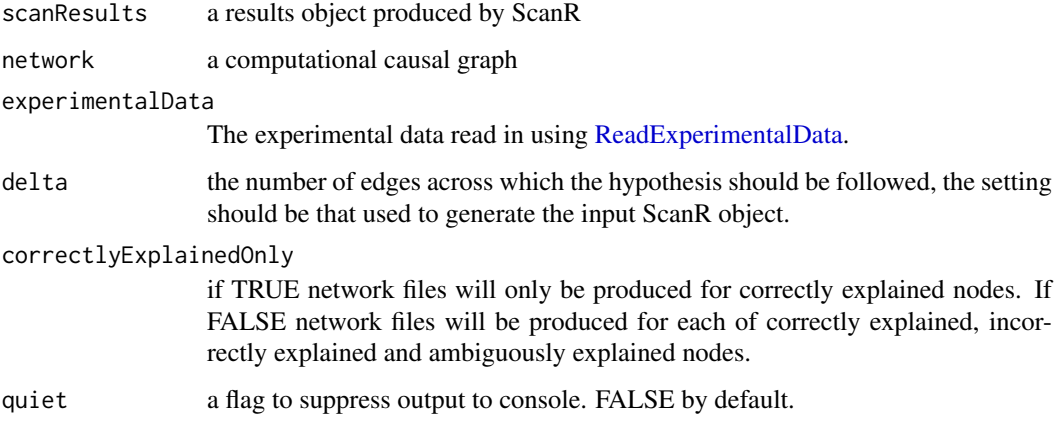

# Value

files containing paths from hypothesis node to explained nodes in sif format and corresponding annotation (\_anno.txt) files

#### Examples

```
networkFile <- system.file(package='CausalR', 'extdata', 'testNetwork1.sif')
network <- CreateCCG(networkFile)
experimentalDataFile <- system.file(package='CausalR', 'extdata', 'testData1.txt')
experimentalData <- ReadExperimentalData(experimentalDataFile, network)
delta <- 2
scanResults <- runSCANR(network, experimentalData, numberOfDeltaToScan = delta,
    topNumGenes = 2, writeResultFiles = FALSE, writeNetworkFiles = "none",
    quiet = FALSE, doParallel = TRUE, numCores = 2)
WriteAllExplainedNodesToSifFile(scanResults, network, experimentalData, delta,
    correctlyExplainedOnly = TRUE, quiet = TRUE)
```
<span id="page-48-1"></span><span id="page-48-0"></span>WriteExplainedNodesToSifFile

*Write explained nodes to Sif file*

#### Description

Outputs networks of explained nodes in .sif file format for producing visualisations using Cytoscape. Output will be to a directory beginning with a timestamp,

## Usage

```
WriteExplainedNodesToSifFile(hypothesisnode, signOfHypothesis, network,
  experimentalData, delta, outputDir = getwd(), outputFilesName = "",
 correctlyExplainedOnly = FALSE, quiet = FALSE)
```
## Arguments

hypothesisnode a hypothesis node

signOfHypothesis

the direction of change of hypothesis node

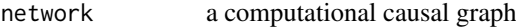

experimentalData

The experimental data read in using [ReadExperimentalData.](#page-41-1) The results is an n x 2 matrix; where the first column contains the node ids of the nodes in the network that the results refer to. The second column contains values indicating the direction of regulation in the results  $- (+)1$  for up,  $-1$  for down and 0 for insignificant amounts of regulation. The name of the first column is the filename the data was read from.

- delta the number of edges across which the hypothesis should be followed
- outputDir the directory to output the files to. Default is the working directory

## outputFilesName

a character string to use for the name of the output files. Default value is "", which results in files using the default naming convention of "network file namedata file name-delta value-node name". Set to NA if not writing to file.

correctlyExplainedOnly

if TRUE network files will only be produced for correctly explained nodes. If FALSE network files will be produced for each of correctly explained, incorrectly explained and ambiguously explained nodes.

quiet a flag to suppress output to console. FALSE by default.

# Value

files containing paths from hypothesis node to explained nodes in sif format and corresponding annotation (\_anno.txt) files

# Examples

```
hypothesisnode <- "Node0"
signOfHypothesis <- +1
networkFile <- system.file(package='CausalR', 'extdata', 'testNetwork1.sif')
network <- CreateCCG(networkFile)
experimentalDataFile <- system.file(package='CausalR', 'extdata', 'testData1.txt')
experimentalData <- ReadExperimentalData(experimentalDataFile, network)
delta <- 2
WriteExplainedNodesToSifFile(hypothesisnode, signOfHypothesis, network, experimentalData, delta,
                             outputFilesName=NA)
```
# <span id="page-50-0"></span>Index

AddIDsToVertices, [4](#page-3-0) AddWeightsToEdges, [4](#page-3-0) AnalyseExperimentalData, [5](#page-4-0) AnalysePredictionsList, [5](#page-4-0) CalculateEnrichmentPValue, [6](#page-5-0) CalculateSignificance, *[3](#page-2-0)*, [6](#page-5-0) CalculateSignificanceUsingCubicAlgorithm, [7](#page-6-0) CalculateSignificanceUsingCubicAlgorithm1b, [8](#page-7-0) CalculateSignificanceUsingQuarticAlgorithm, [9](#page-8-0) CalculateTotalWeightForAllContingencyTables, [10](#page-9-0) CalculateWeightGivenValuesInThreeByThreeConti**@ge\$cyTebWe**ightsMatrix,[30](#page-29-0) [10](#page-9-0) CausalR *(*CausalR-package*)*, [3](#page-2-0) CausalR-package, [3](#page-2-0) CheckPossibleValuesAreValid, [11](#page-10-0) CheckRowAndColumnSumValuesAreValid, [11](#page-10-0) CompareHypothesis, [12](#page-11-0) ComputeFinalDistribution, [13](#page-12-0) ComputePValueFromDistributionTable, [13](#page-12-0) CreateCCG, *[3](#page-2-0)*, [14](#page-13-0) CreateCG, [15](#page-14-0) CreateNetworkFromTable, [15](#page-14-0) DetermineInteractionTypeOfPath, [16](#page-15-0) FindApproximateValuesThatWillMaximiseDValue, [16](#page-15-0) FindIdsOfConnectedNodesInSubgraph, [17](#page-16-0) FindMaximumDValue, [17](#page-16-0) GetAllPossibleRoundingCombinations, [18](#page-17-0) GetApproximateMaximumDValueFromThreeByTwoCont<mark>ingencyd</mark>PhlePhreeByThreeContingencyTable, [19](#page-18-0) GetApproximateMaximumDValueFromTwoByTwoContingencyTableRwoByTwoContingencyTable, [39](#page-38-0) [19](#page-18-0) GetCombinationsOfCorrectandIncorrectPredictions,  $20$ GetExplainedNodesOfCCG, [21](#page-20-0) GetInteractionInformation, [21](#page-20-0) GetMatrixOfCausalRelationships, [22](#page-21-0) GetMaxDValueForAFamily, [22](#page-21-0) GetMaxDValueForAThreeByTwoFamily, [23](#page-22-0) GetMaximumDValueFromTwoByTwoContingencyTable, [24](#page-23-0) GetNodeID, [25](#page-24-0) GetNodeName, [25](#page-24-0) GetNumberOfPositiveAndNegativeEntries, [26](#page-25-0) GetPathsInSifFormat, [26](#page-25-0) GetRegulatedNodes, [27](#page-26-0) GetRowAndColumnSumValues, [27](#page-26-0) GetScoreForNumbersOfCorrectandIncorrectPredictions, [28](#page-27-0) GetScoresForSingleNode, [29](#page-28-0) GetScoresWeightsMatrixByCubicAlg, [31](#page-30-0) GetSetOfDifferentiallyExpressedGenes, [31](#page-30-0) GetSetOfSignificantPredictions, [32](#page-31-0) GetShortestPathsFromCCG, [32](#page-31-0) GetWeightForNumbersOfCorrectandIncorrectPredictions, [33](#page-32-0) GetWeightsAboveHypothesisScoreAndTotalWeights, [34](#page-33-0) GetWeightsAboveHypothesisScoreForAThreeByTwoTable, [34](#page-33-0) GetWeightsFromInteractionInformation, [35](#page-34-0) MakePredictions, *[3](#page-2-0)*, [36](#page-35-0) MakePredictionsFromCCG, [36](#page-35-0) MakePredictionsFromCG, [37](#page-36-0) OrderHypotheses, [38](#page-37-0) PlotGraphWithNodeNames, [38](#page-37-0) 30 ProcessExperimentalData, [40](#page-39-0) RankTheHypotheses, *[3](#page-2-0)*, [41](#page-40-0) ReadExperimentalData, *[3](#page-2-0)*, *[21](#page-20-0)*, *[41](#page-40-0)*, [42,](#page-41-0) *[45](#page-44-0)*, *[48,](#page-47-0) [49](#page-48-0)*

52 INDEX

ReadSifFileToTable , [43](#page-42-0) RemoveIDsNotInExperimentalData , [44](#page-43-0) runRankHypothesis , [44](#page-43-0) runSCANR , *[3](#page-2-0)* , [45](#page-44-0)

ScoreHypothesis , *[3](#page-2-0)* , [46](#page-45-0)

ValidateFormatOfDataTable , [47](#page-46-0) ValidateFormatOfTable , [47](#page-46-0)

WriteAllExplainedNodesToSifFile , [48](#page-47-0) WriteExplainedNodesToSifFile , *[3](#page-2-0)* , [49](#page-48-0)